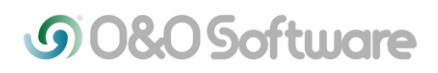

# **Security Risk: Wrong deletion method**

# **Most PC users know that a lot of data can be recovered, so they use special data deletion programs. But is all information really securely deleted?**

Berlin, February 22nd, 2011 - Using internationally recognized methods, O&O SafeErase deletes sensitive data so securely that a reconstruction, even with special software, is no longer possible. In the new version 5, an analysis function has been integrated which searches for data that was deleted non-securely. With just a few clicks, the computer can be cleaned to such an extent that unauthorized persons have no chance to dig out old files and misuse them. SSDs also are automatically detected and deletions made via the TRIM command, while at the same time making sure that resources are not wasted. The advanced report system and managing of lists for oftused deletion procedures enhances the user-friendliness of O&O SafeErase further.

# **New and enhanced functions**

**Internet Security:** O&O SafeErase lists per browser all the stored information - such as cookies, form data and Internet histories – which can be safely deleted either individually or combined. Once deleted, no one can trace the Internet activity, and online accounts are protected from unauthorized access.

**Delete an entire computer and SSDs:** All files, settings, applications and operating system are deleted so that a recovery is impossible. It is possible to delete the entire computer including the system partition without boot media. After restarting the system the deletion process begins automatically. Should an SSD not support TRIM, the data is simply overwritten with zeros to avoid wear effects.

**Six deletion methods:** Writing over data with zeros means less sensitive data can be deleted at great speed. In addition, O&O SafeErase offers a further five methods of deletion, each one differing in the amount of procedures and the type of overwriting employed. Along with standard deletion procedures used by the U.S. Departments of Defense (DoD) and the German Bundesamts für Sicherheit in der Informationstechnik (BSI), the Gutmann Methods are also available, matching the highest security requirements and writing over data 35 times.

**Support for multi-core processors:** Deletions are hugely speeded up here as the program takes advantage of the entire performance resources of the computer.

## **Prices and availability**

The recommended retail price of O&O SafeErase 5 is €29.90. An upgrade from a previous version costs €19.90. For use on up to 3 computers, O&O offers the 3 computer license for €49.90. Customers can get the single-user licenses of O&O SafeErase at all major retailers, including Amazon. Volume licenses from 5 licenses upwards can be obtained from an O&O Authorized Distributor or Reseller, details of which can be found at [http://www.oo-software.com/partner/en/distributor/.](http://www.oo-software.com/partner/en/distributor/)

# **O&O at CeBIT 2011**

Information and help on the subject of data security can be sought from O&O in the Security World (Hall 11, Stand C29). Interested parties can make a personal appointment by visiting [http://www.oo-software.com/home/en/press/events/.](http://www.oo-software.com/home/en/press/events/)

#### **About O&O Software**

O&O develops solutions for corporate customers that not only support them in their daily activities, but also help substantially reduce their costs. Our products for system optimization, data imaging, data recovery, secure data deletion and company-wide administration are pioneers in the Windows technology sector. Together with our worldwide network of partners, we support corporations, companies, public authorities and private customers in over 140 countries, all from our headquarters in Berlin, Germany.

### **Press Contact**

Andrea Strehsow O&O Software GmbH, Am Borsigturm 48, 13507 Berlin, Germany Tel.: +49 (0)30 4303 4303, Fax: +49 (0)30 4303 4399 E-mail: andrea.strehsow@oo-software.com

Members of the media can find additional information and imagery online in the O&O PressCenter at [http://www.oo-software.com/en/press/.](http://www.oo-software.com/en/press/)